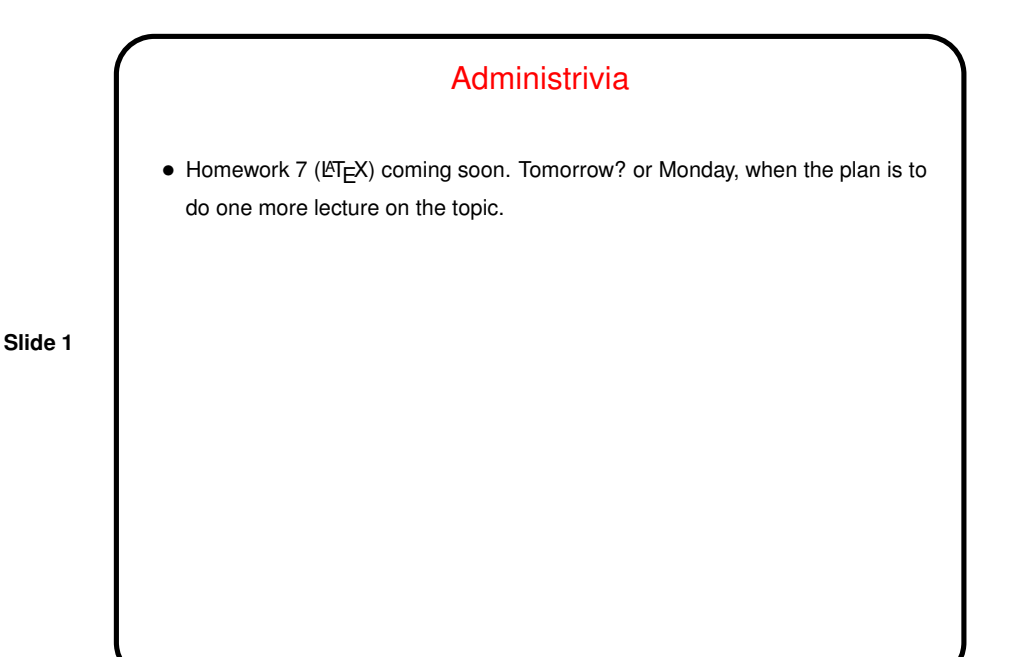

**Slide 2** What are  $T<sub>E</sub>X$  and  $LT<sub>E</sub>X$ ? • T<sub>F</sub>X — program for typesetting mathematics, developed by Knuth (1978) for his book *The Art of Computer Programming* and made freely available. (How it came to be — a "side project" that turned into much more!) • LATEX — extensive set of macros for TEX originally written by Lamport (1985), that provide functionality needed for scholarly papers. Extended over many years by many people. • These are "text formatters" not "word processors", and as such don't include a built-in editor. (But there are IDE-like programs for working with them.) • Basic idea — you write "source code" for your document (text and markup) with a text editor, then use TEX or LATEX to turn it into a formatted document. • Both available in zero-cost form for many platforms.

1

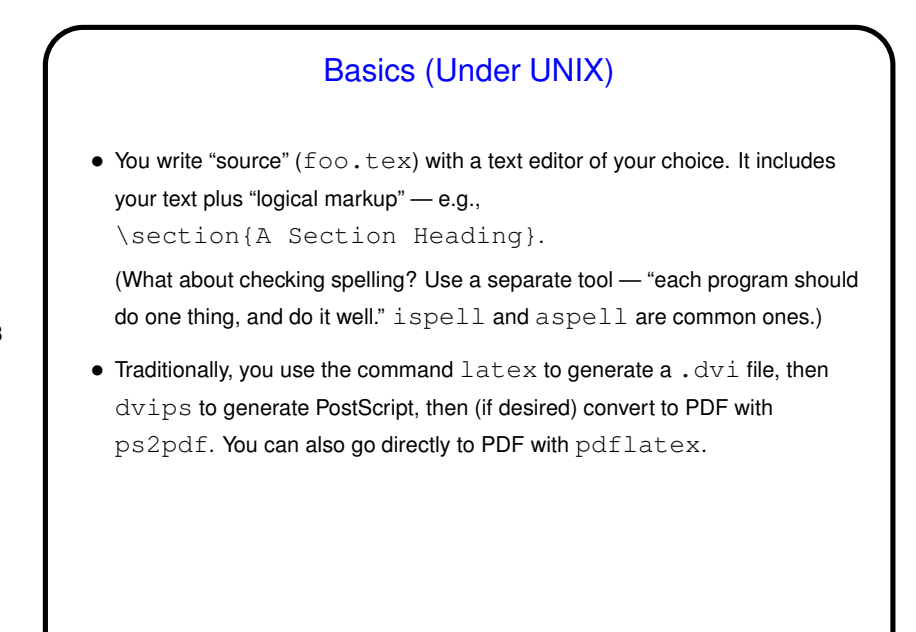

**Slide 3**

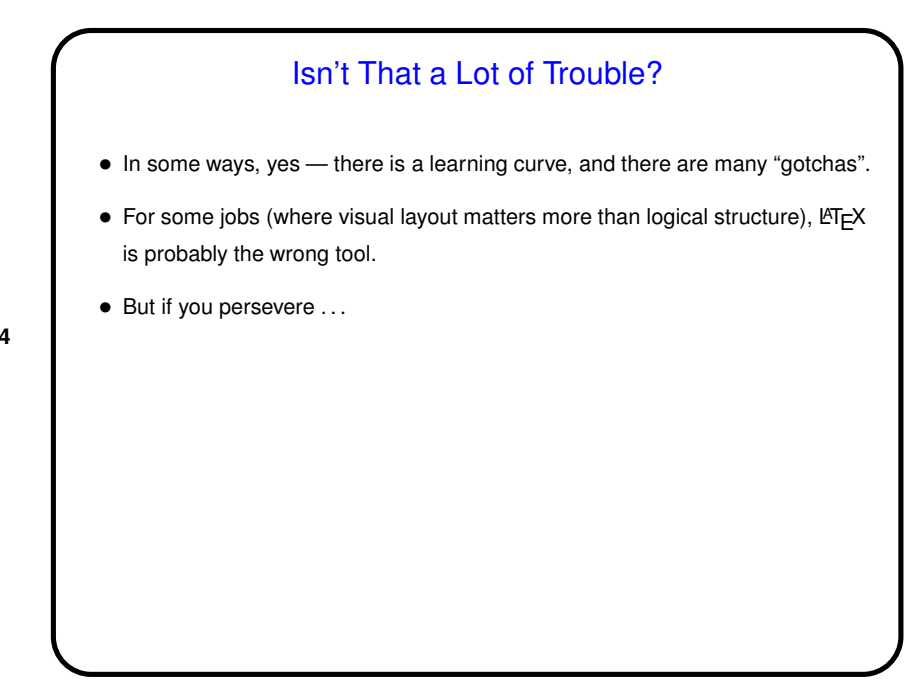

**Slide 4**

## 2

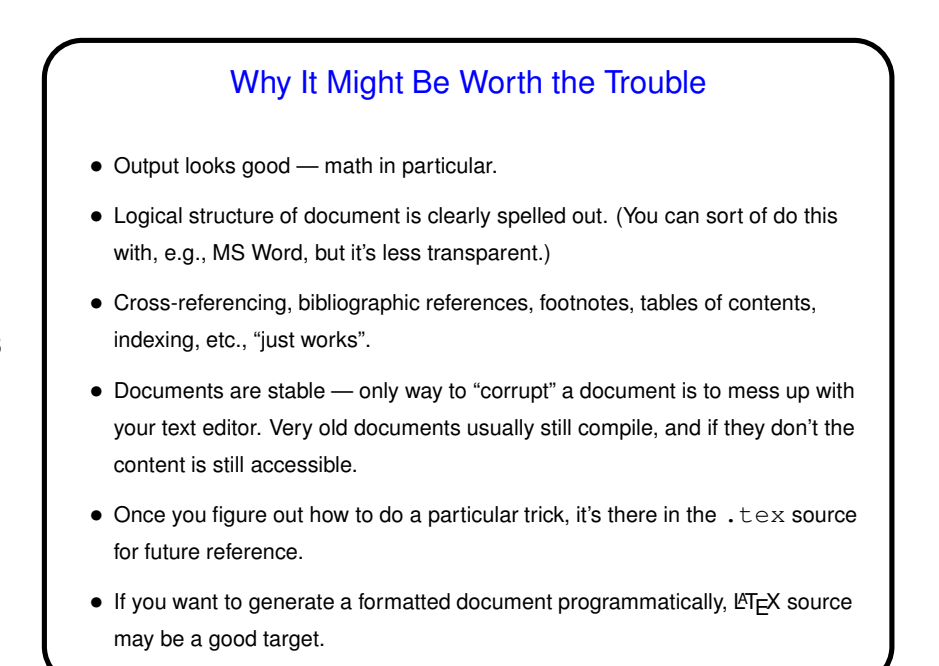

**Slide 6** Basics, Continued • LATEX provides a small set of "document classes" — article, report, book, etc. These classes group definitions for section headers, lists, etc., in a way that everything looks good together. Also can have "packages" that group together related customizations, provide extra features. • Basic document structure (look at example): **–** \documentclass[options]{foo} **–** Additional global definitions, packages, etc. **–** \begin{document} **–** Your text. "Paragraphs" delimited by blank lines. **–** \end{document}

## **Slide 5**

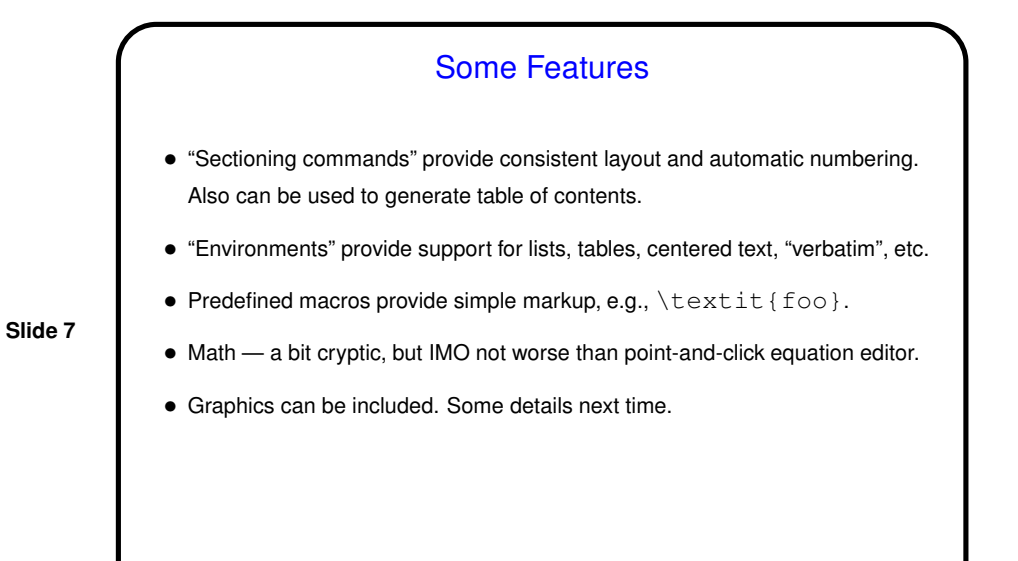

Minute Essay • What do you currently use to produce formatted documents? What do you like/dislike about it? • Have you tried LATEX? If so, what do/did you like/dislike about it? Anything you'd like to know how to do but don't?

**Slide 8**